Документ подписан простой электронной подписью Информация о владельце: ФИО: Мустафин Азат Филькатович Должность: Директор НЧФ КНИТУ-КАИ Дата подписания: 15.09.2023 10:38:52 Уникальный программный ключ:

# 5618297cc76ca50e1b0b4adbed541a48a4a7bMMHMGTERGTBOGHAYKИ И ВЫСШЕГО ОБРАЗОВАНИЯ **РОССИЙСКОЙ ФЕДЕРАЦИИ**

федеральное государственное бюджетное образовательное учреждение высшего образования «Казанский национальный исследовательский технический университет им. А.Н. Туполева-КАИ» (КНИТУ-КАИ) Набережночелнинский филиал

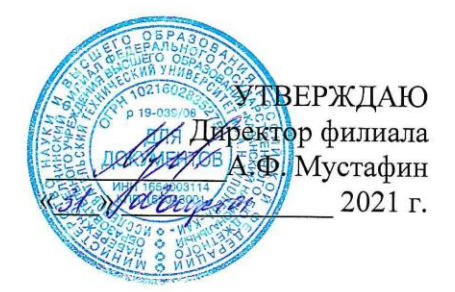

#### РАБОЧАЯ ПРОГРАММА

лисциплины

# Б1.В.08 Бережливое производство

Квалификация: бакалавр

Форма обучения: очная, заочная

Направление подготовки: 09.03.01 Информатика и вычислительная техника

Профиль подготовки: Автоматизированные обработки системы информации и управления

Набережные Челны 2021 г.

Рабочая программа дисциплины разработана в соответствии с требованиями ФГОС ВО по направлению подготовки 09.03.01 Информатика и вычислительная техника, утвержденного приказом Министерства образования и науки Российской Федерации от 19 сентября 2017 г. № 929 и в соответствии с учебным планом направления 09.03.01 Информатика и вычислительная техника, утвержденным Ученым советом КНИТУ-КАИ 29 марта 2021 г. № 3.

#### Разработчик:

Маев Дмитрий Владимирович, стар. преподаватель (ФИО, ученая степень, ученое звание)

fillen

Рабочая программа утверждена на заседании кафедры  $E \Pi$ **OT**  $30.08$  21, протокол № 1.

Заведующий кафедрой БП (ФИО, ученая степень, ученое звание)

(nophuco)

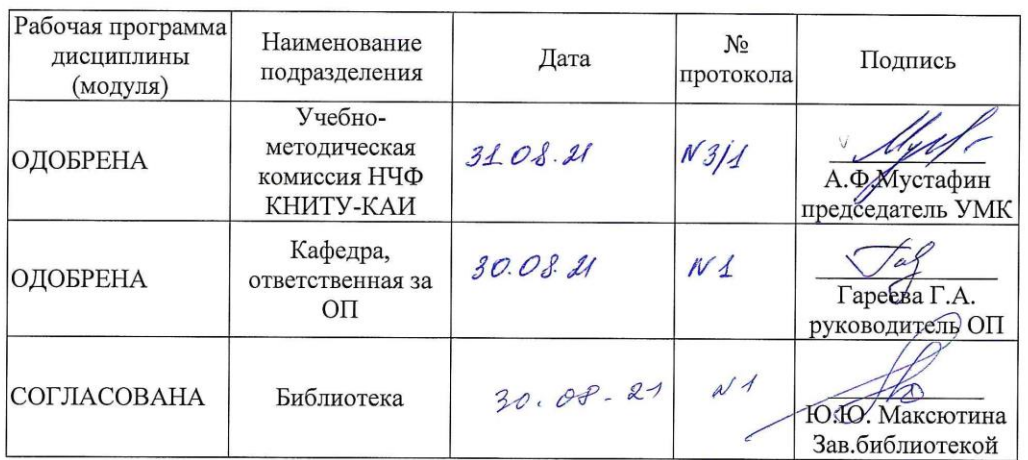

# **1 ИСХОДНЫЕ ДАННЫЕ И КОНЕЧНЫЙ РЕЗУЛЬТАТ ОСВОЕНИЯ ДИСЦИПЛИНЫ**

#### **1.1 Цель изучения дисциплины**

Цель обучения, приобретаемые умения и навыки являются ключевыми в построении курса, определяющими его содержание, формы и методы учебной работы. Цель изучения дисциплины соотнесена с общими целями основной профессиональной образовательной программы (ОПОП ВО) по направлению. Целью является формирование способности выполнять работы и управлять работами по созданию (модификации) и сопровождению ИС, автоматизирующих задачи организационного управления и бизнес-процессы.

## **1.2 Задачи дисциплины**

Основными задачами изучения дисциплины являются:

- формирование знаний о методиках выполнения работ и управления работами по созданию (модификации) и сопровождению ИС, автоматизирующих задач организационного управления и бизнес-процессы;

- формирование умений использовать ИС при решении автоматизирующих задач организационного управления и бизнес-процессы;

- формирование навыков использования ИС при решении автоматизирующих задач организационного управления и бизнес-процессы.

## **1.3 Место дисциплины в структуре ОП ВО**

Данная учебная дисциплина относится к части, формируемой участниками образовательных отношений, направления подготовки 09.03.01 Информатика и вычислительная техника.

#### **1.4 Объем дисциплины (с указанием трудоемкости всех видов учебной работы)**

Объем дисциплины в зачетных единицах с указанием количества академических часов, выделенных на контактную работу обучающихся с преподавателем (по видам учебных занятий) и на самостоятельную работу обучающихся представлены в таблице 1.1

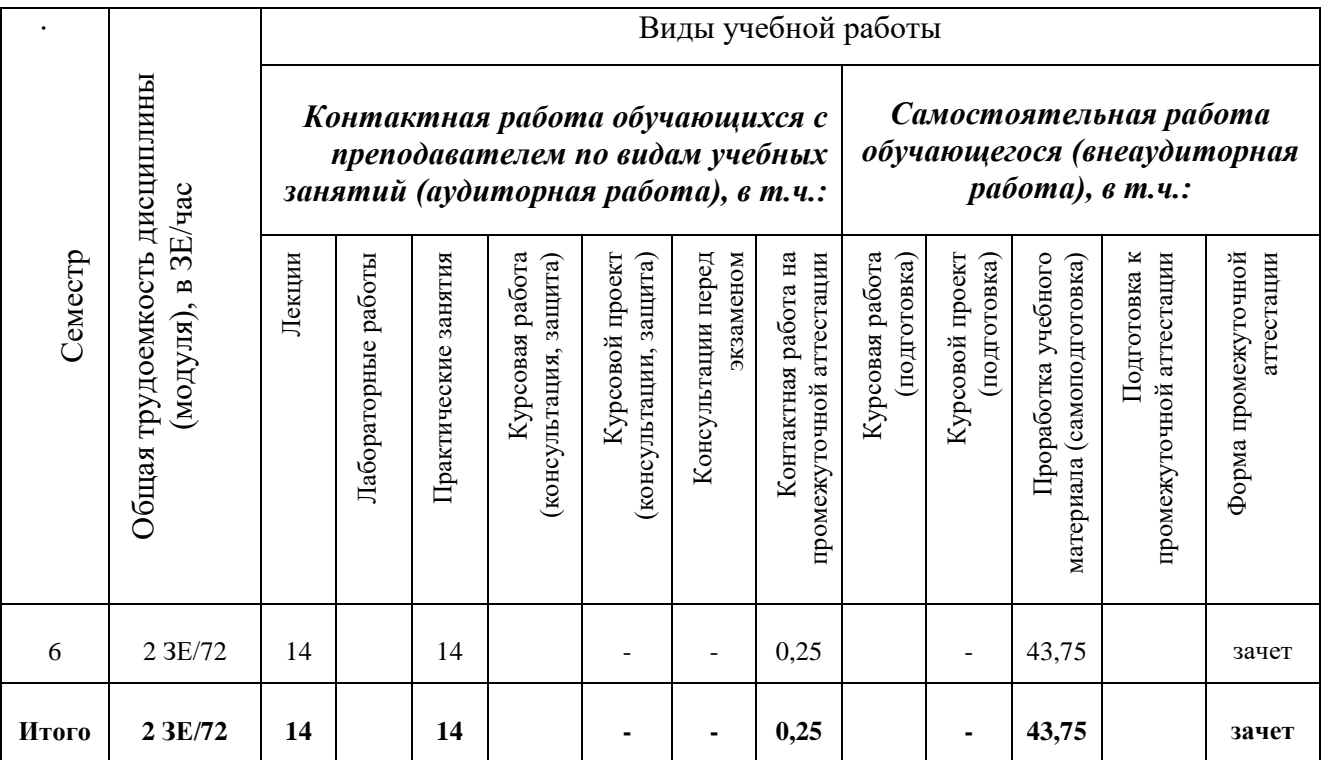

Таблица 1.1, б – Объем дисциплины (модуля) для заочной формы обучения

|                | Общая трудоемкость дисциплины<br>ЗЕ/час<br>$\mathbf{m}$<br>(модуля), | Виды учебной работы                                                                                        |                        |                         |                                                 |                                              |                                 |                                                  |                                                                           |                                 |                                                      |                                                |                                   |
|----------------|----------------------------------------------------------------------|----------------------------------------------------------------------------------------------------|------------------------|-------------------------|-------------------------------------------------|----------------------------------------------|---------------------------------|--------------------------------------------------|---------------------------------------------------------------------------|---------------------------------|------------------------------------------------------|------------------------------------------------|-----------------------------------|
| Семестр        |                                                                      | Контактная работа обучающихся с<br>преподавателем по видам учебных<br>занятий (аудиторная работа), в т.ч.: |                        |                         |                                                 |                                              |                                 |                                                  | Самостоятельная работа<br>обучающегося (внеаудиторная<br>работа), в т.ч.: |                                 |                                                      |                                                |                                   |
|                |                                                                      | Лекции                                                                                                    | работы<br>Лабораторные | занятия<br>Практические | работа<br>защита)<br>Курсовая<br>(консультация, | Курсовой проект<br>защита)<br>(консультации, | экзаменом<br>Консультации перед | Контактная работа на<br>промежуточной агтестации | Курсовая работа<br>подготовка)                                            | Курсовой проект<br>(подготовка) | Проработка учебного<br>(самоподготовка)<br>материала | ×<br>аттестации<br>Подготовка<br>промежуточной | Форма промежуточной<br>аттестации |
| $\overline{2}$ | 2 3E/72                                                              | 6                                                                                                    |                        | $\overline{4}$          |                                                 |                                              |                                 | 0,25                                             |                                                                           |                                 | 57,75                                                | 4                                              | зачет                             |
| Итого          | 2 3E/72                                                              | 6                                                                                                    |                        | 4                       |                                                 |                                              | $\blacksquare$                  | 0,25                                             |                                                                           |                                 | 57,75                                                | 4                                              | зачет                             |

# 1.5 Планируемые результаты обучения

Процесс изучения дисциплины направлен на формирование компетенций, представленных в таблице 1.2.

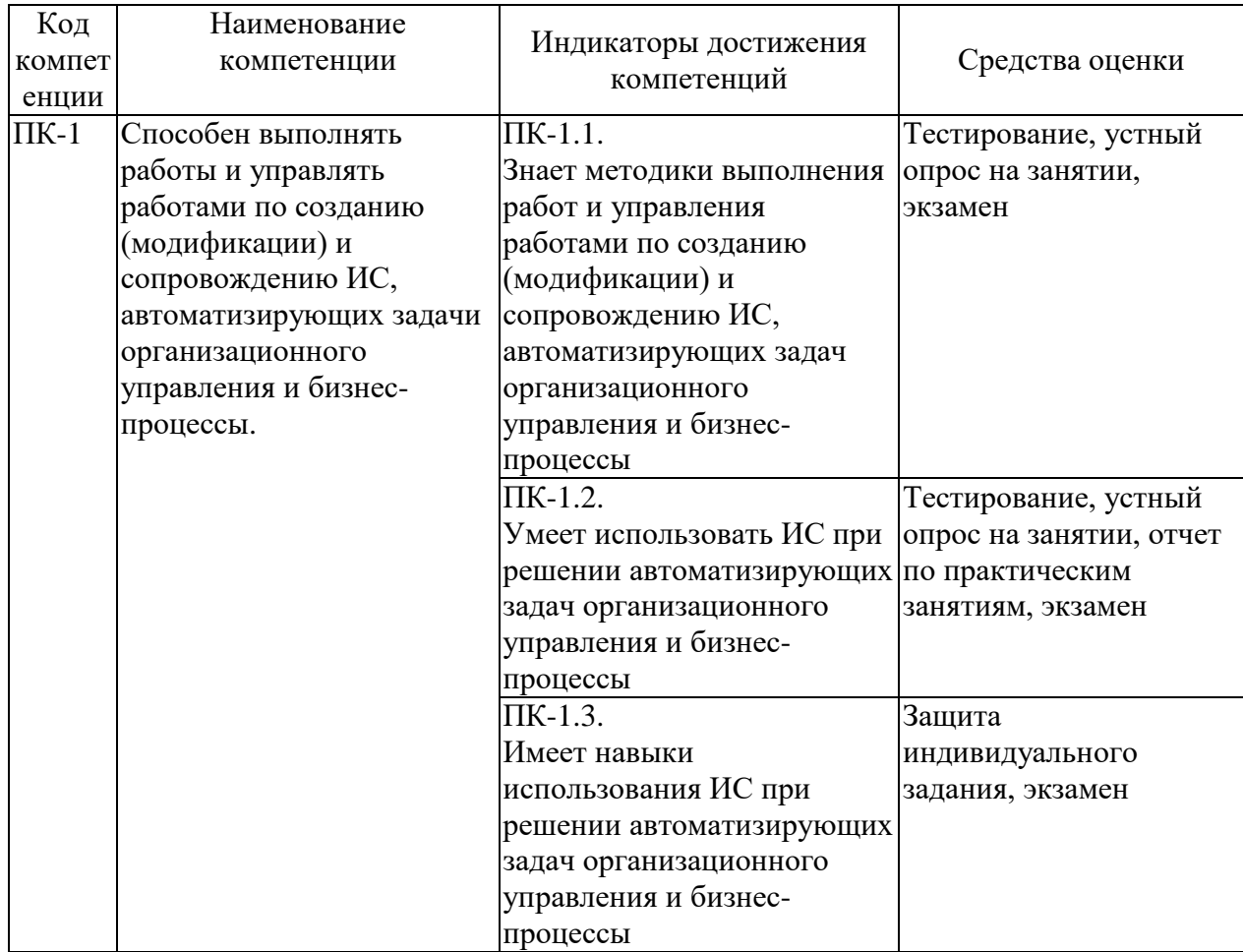

Таблица 1.2 - Формируемые компетенции

# 2 СОДЕРЖАНИЕ ДИСЦИПЛИНЫ И ТЕХНОЛОГИЯ ЕЕ ОСВОЕНИЯ 2.1 Структура дисциплины (модуля)

Содержание дисциплины, структурированное по темам (разделам), с указанием отведенного на них количества академических часов и видов учебных занятий приведены в таблице 2.1.

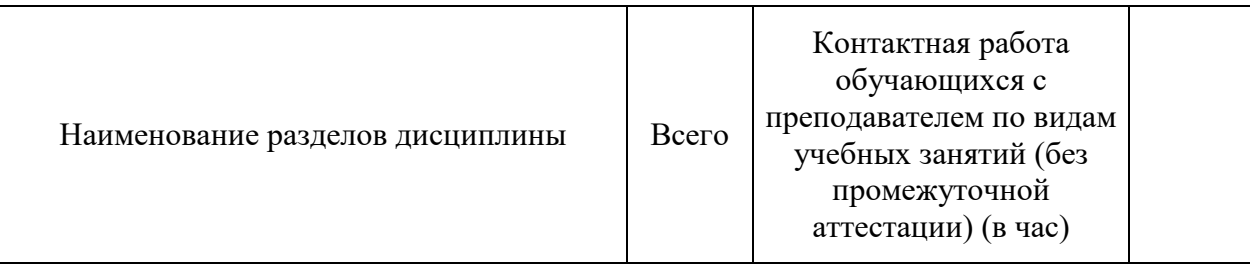

Таблица 2.1 - Разделы дисциплины и виды занятий

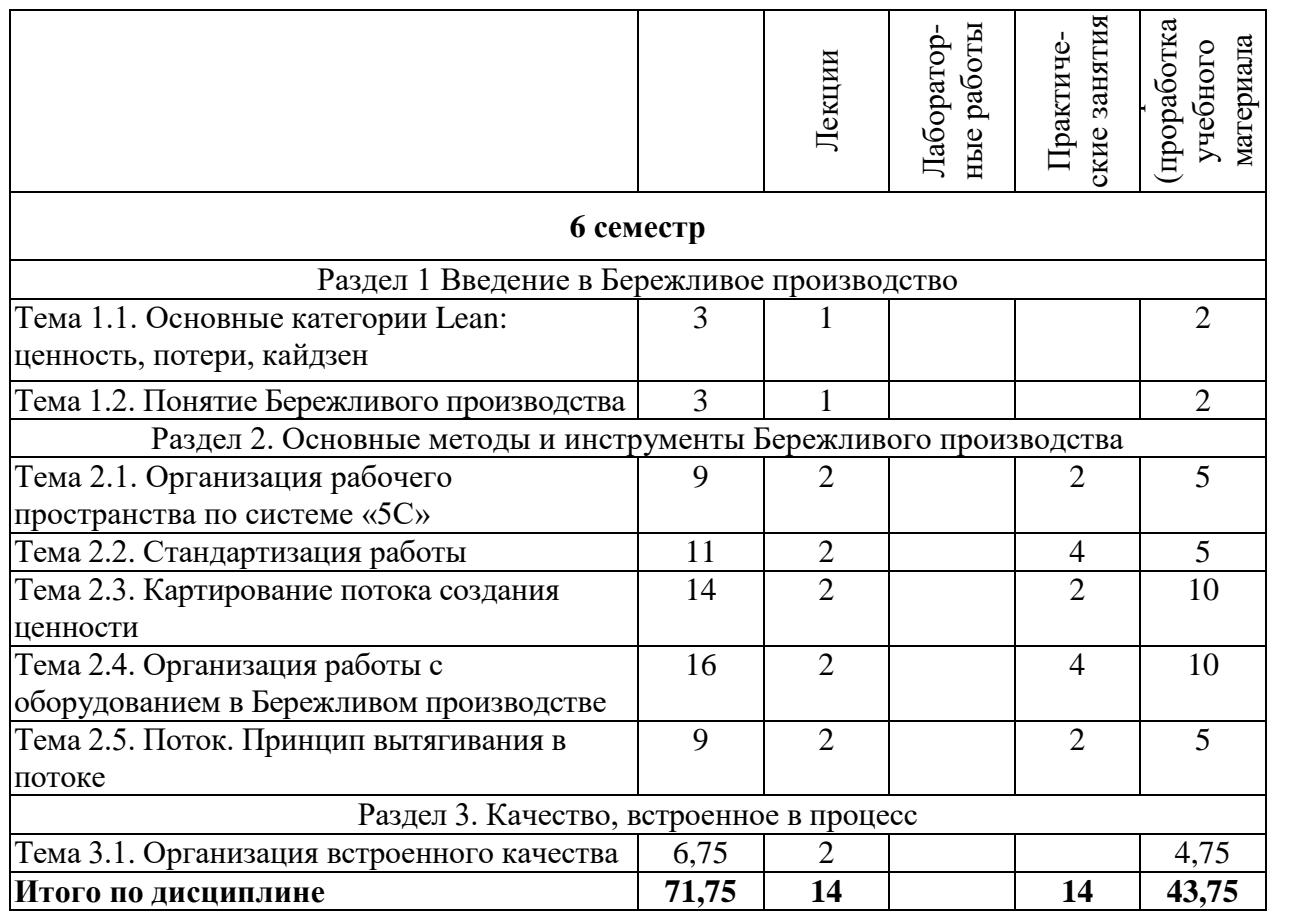

## **2.2 Содержание дисциплины Раздел 1. Введение в Бережливое производство**

## **Тема 1.1. Основные категории Lean: ценность, потери, кайдзен**

Основные методы, категории, определение Lean, 7 видов потерь, действия создающие ценность, заказчик, кайдзен.

Три типа несоответствий в процессе (3М). Влияние несоответствий на осуществление процесса.

#### **Тема 1.2. Понятие Бережливого производства**

История возникновения Lean и Бережливого производства, ключевые события, этапы развития, опыт компаний, особенности применения в производственных системах.

Основные элементы TPS, базовые принципы функционирования, направления деятельности QDC.

# **Раздел 2. Основные методы и инструменты Бережливого производства Тема 2.1. Организация рабочего пространства по системе «5С»**

Определение инструмента «5С», его назначение, взаимосвязь состояния рабочего места и 7 видов потерь.

Описание шагов «5С»: сортировка, соблюдение порядка, содержание в чистоте, стандартизация, самоконтроль, порядок действий на каждом этапе, на что обратить внимание. Характеристика нужных и ненужных предметов. Принципы рационального размещения предметов. Способы стандартизации рабочего места. Процедура подтверждения завершения работы по «5С».

Наиболее типичные ошибки при внедрении «5С», проблемы, связанные со спецификой различных производств.

#### **Тема 2.2. Стандартизация работы**

Требования, предъявляемые к стандартам. Области стандартизации.

Примеры стандартов: стандарты рабочих мест, стандарты уборки, стандарты проведения совещаний, стандарты в логистике и т.д.

Определение и особенности стандартизованной работы как инструмента, отличие от стандарта. Описание условий реализации стандартизованной работы, требования для применения инструмента (время такта, повторяемость операций, стандартный запас). Составляющие стандартизованной работы (д. Ямазуми, СОК, ВП).

Пошаговое описание внедрения стандартизованной работы. Оценка эффективности.

#### **Тема 2.3. Картирование потока создания ценности**

Определение картирования, определение КПСЦ, его цель, преимущества, поясняется его назначение, примеры карт.

Описание основных символов, используемых при построении карты потока.

Подбор атрибутов и выбор техники картирования. Этапы построения КПСЦ:

-построение карты текущего состояния процесса;

-выявление потерь;

-подходы к устранению потерь;

-карта будущего состояния процесса.

Порядок выбора номенклатуры изделий для картирования. Матрица семейства продукции.

Порядок анализа узких мест карты потока и выявленных проблем.

#### **Тема 2.4. Организация работы с оборудованием в Бережливом производстве**

Эффективная эксплуатация оборудования и наличия соответствующего инструментария.

Основные виды потерь при эксплуатации оборудования.

Определение ТРМ, его назначение и цели внедрения.

Восемь направлений развития системы ТРМ. Последовательность шагов внедрения системы ТРМ, базовые условия реализации системы ТРМ.

Основные показатели эффективности системы ТРМ: ОЕЕ, К-фактор. Формулы расчета показателей, рекомендуемые формы для сбора данных для расчета.

Необходимость быстрой переналадки оборудования и наличия соответствующего инструментария в Бережливом производстве.

Определение SMED, назначение SMED, цели внедрения SMED; преимущества применения SMED.

Шаги внедрения системы SMED: изучение текущей ситуации; разделение внутренних и внешних работ; перевод внутренних работ во внешние; Оптимизация внутренних и внешних работ; стандартизация SMED.

#### **Тема 2.5. Поток. Принцип вытягивания в потоке**

Понятие потока. Определение основных терминов и показателей потока.

Понимание о выравнивание процесса. Цели выравнивания процессов. Взаимосвязь выравнивания процесса и сокращения 7 видов потерь.

Последовательность шагов перебалансировки. Определение текущего состояния процесса, расчет времени такта, времени цикла в процессе, группы. Построение диаграммы Ямазуми. Выявление потерь, определение потенциала процесса. Оптимизация процесса (кайдзен). Перебалансировка элементов операций. Стандартизация перебалансированных операций.

Тянущие и толкающие производственные системы. Принцип вытягивания в Бережливом производстве. Понятие «канбан» в процессе обеспечения производства комплектующими изделиями. Типы и виды канбан. Правила и преимущества использования канбан. Составляющие канбан-карты. Расчет количества канбан. Последовательность внедрения канбан.

# **Раздел 3. Качество, встроенное в процесс**

# **Тема 3.1. Организация встроенного качества**

Предпосылки появления встроенного качества. Понятие встроенного качества. Концепция встроенного Качества. Петли качества. Эффективность внедрения встроенного Качества. Структура петель качества. Принципы петель качества.

Взаимодействие петель качества 1 и 2. Связь между местом выявления и местом возникновения дефекта. Роли и ответственность участников петель качества. Работа с доской качества.

# **2.3 Курсовая работа не предусмотрена**

# **3 ОЦЕНОЧНЫЕ МАТЕРИАЛЫ И МЕТОДИЧЕСКИЕ РЕКОМЕНДАЦИИ ПО ОСВОЕНИЮ ДИСЦИПЛИНЫ**

# **3.1 Содержание оценочных средств и их соответствие запланированным результатам обучения**

Текущий контроль успеваемости обеспечивает оценивание хода освоения дисциплины (модуля). Содержание оценочных материалов текущего контроля представлено в таблице 3.1.

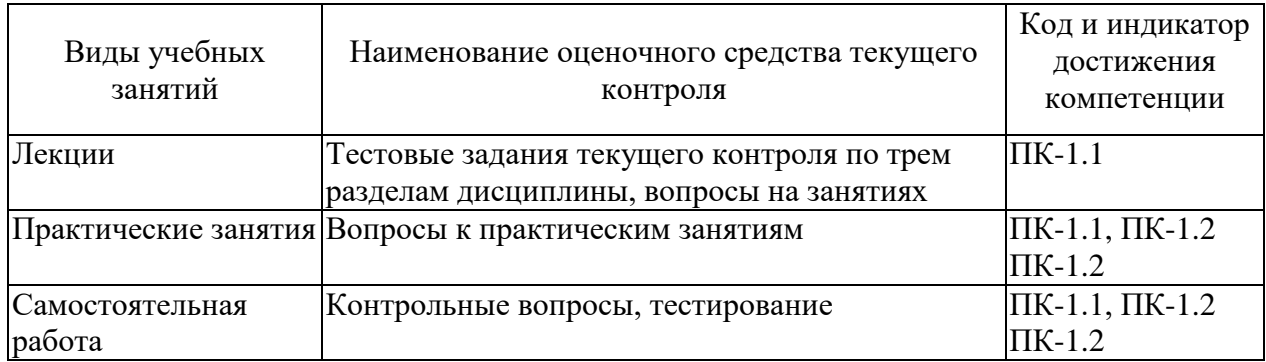

Таблица 3.1 – Оценочные материалы текущего контроля

Типовые контрольные задания или иные материалы, необходимые для оценки знаний, умений, навыков и (или) опыта деятельности, характеризующие процесс формирования компетенций в ходе освоения образовательной программы.

Примеры тестовых заданий текущего контроля:

Выберите один или несколько правильных ответов:

- 1. Определите правильную очередность при выполнении переналадки?
	- a) Установку новой оснастки.
	- b) Демонтаж старой оснастки.
	- c) Остановку оборудования.
	- d) Запуск оборудования (до достижения нормального темпа производства).
	- e) Подготовку переналадки.

2. Как называется время, за которое должно производиться одно изделие, чтобы удовлетворять спрос потребителя (необходимый объем выпуска продукции за день, неделю)? *Выберите один правильный ответ.*

- a) Время исполнения заказа.
- b) Время такта.
- c) Время цикла.
- d) Время изготовления.

3. Какой из 7 видов потерь является самым вредоносным? *Выберите один правильный ответ.*

- 1. Излишняя обработка.
- 2. Запасы.
- 3. Транспортировка.
- 4. Перепроизводство.
- 5. Излишние перемещения.
- 6. Переделки/брак.
- 7. Ожидание.

4. При системе \_\_\_\_\_\_\_\_\_\_\_ производство не начинается без сигнала последующей операции, появляется возможность организовать «поток в одно изделие», исключить потери, связанные с ожиданием и перепроизводством. *Чтобы утверждение стало верным, вставьте пропущенное слово, выбрав один из вариантов.*

- a) Выталкивания.
- b) Обеспечения.
- c) Вытягивания.
- d) Распределения.

5. Назовите первый шаг при перебалансировке операций. *Выберите один правильный ответ.*

- a) Визуализировать время цикла каждого оператора и отобразить линию такта.
- b) Устранить очевидные потери и действия, не создающие ценность.

c) Внедрить улучшения на рабочих места, время цикла которых превышает время такта.

d) Проанализировать работу оператора и разложить её на действия.

Вопросы к практическим работам приведены в методических указаниях по выполнению соответствующих практических работ.

# **Типовая практическая работа**

Цель работы: Формирование способности осуществлять организацию производства на основе бережливого производства в ходе подготовки и производства продукции.

Задача работы: Освоить умения применять основы бережливого производства в ходе подготовки и производства продукции.

Порядок выполнения работы:

1. Внимательно ознакомиться с лекционными материалами и материалами для практических занятий.

- 2. Выполнить индивидуальное/ групповое задание.
- 3. Предоставить отчет в требуемом виде

Полный комплект контрольных заданий или иных материалов, необходимых для оценивания результатов обучения по дисциплине (модулю), практике хранится на кафедреразработчике в бумажном или электронном виде.

#### **3.2 Содержание оценочных материалов промежуточной аттестации**

Промежуточная аттестация обеспечивает оценивание окончательных результатов обучения по дисциплине.

Для оценки степени сформированности компетенций используются оценочные материалы, включающие тестовые задания и контрольные вопросы.

Тестовые задания представляют собой совокупность тестовых вопросов текущего контроля по числу текущих аттестаций.

Примеры контрольных вопросов:

1. Классификация методов и средств измерения. Общая структура измерительных приборов.

2. Погрешность прибора и погрешность измерения прибором. Систематические и случайные погрешности.

3. Методы и средства измерений отклонений формы. Основные составляющие погрешности измерений.

4. Методы и средства измерения суммарных отклонений формы и расположения поверхностей.

5. Основные эксплуатационные требования и система допусков и посадок гладких цилиндрических соединений.

#### **3.3 Оценка успеваемости обучающихся**

Текущий контроль успеваемости и промежуточная аттестация по дисциплине (модулю) осуществляется в соответствии с балльно-рейтинговой системой по 100 балльной шкале. Балльные оценки для контрольных мероприятий представлены в таблице 3.2,. Пересчет суммы баллов в традиционную оценку представлен в таблице 3.3.

| Наименование<br>контрольного<br>мероприятия | Максимальный<br>балл на первую<br>аттестацию | Максимальный<br>балл за вторую<br>аттестацию | Максимальный<br>балл за третью<br>аттестацию | Всего за<br>семестр |  |  |  |  |
|---------------------------------------------|----------------------------------------------|----------------------------------------------|----------------------------------------------|---------------------|--|--|--|--|
| 3 семестр                                   |                                              |                                              |                                              |                     |  |  |  |  |
| Тестирование                                |                                              |                                              | 5                                            | 15                  |  |  |  |  |
| Устный опрос на                             |                                              | 2                                            | $\overline{2}$                               |                     |  |  |  |  |
| занятии                                     |                                              |                                              |                                              |                     |  |  |  |  |
| Отчет по                                    | 10                                           | 10                                           | 10                                           | 30                  |  |  |  |  |
| практической работе                         |                                              |                                              |                                              |                     |  |  |  |  |
| Итого (максимум за                          | 16                                           | 17                                           | 17                                           | 50                  |  |  |  |  |
| период)                                     |                                              |                                              |                                              |                     |  |  |  |  |
| экзамен                                     |                                              |                                              |                                              | 50                  |  |  |  |  |
| Итого                                       |                                              |                                              |                                              | 100                 |  |  |  |  |

Таблица 3.2 – Бальные оценки для контрольных мероприятий

Таблица 3.3. Шкала оценки на промежуточной аттестации

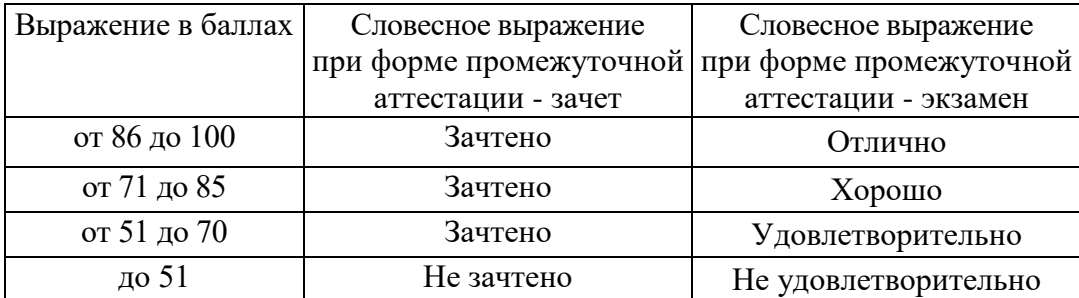

# **4 ОБЕСПЕЧЕНИЕ ДИСЦИПЛИНЫ (МОДУЛЯ)**

# **4.1 Учебно-методическое и информационное обеспечение дисциплины**

## **4.1.1 Основная литература**

1. Богомольный М.А. Производственный менеджмент [Электронный ресурс]: Учеб.пособие / М. А. Богомольный ; Мин-во образования и науки РФ, ФГБОУ ВПО КНИТУ-КАИ им. А.Н. Туполева. - Казань : Изд-во КГТУ им. А.Н. Туполева, 2016. - 194 с.

- Режим доступа: [http://www.e-library.kai.ru/reader/hu/flipping/Resource-](http://www.e-library.kai.ru/reader/hu/flipping/Resource-2938/897.pdf/index.html)[2938/897.pdf/index.html](http://www.e-library.kai.ru/reader/hu/flipping/Resource-2938/897.pdf/index.html)

2. Савенков, Д.Л. Практика внедрения "бережливого производства" на промышленных предприятиях машиностроительного комплекса России. [Электронный ресурс] — Электрон. дан. — М. : Финансы и статистика, 2006. — 224 с. — Режим доступа: <http://e.lanbook.com/book/65886>

# **4.1.2 Дополнительная литература**

3. Лайкер, Джеффри Практика дао Toyota: Руководство по внедрению принципов менеджмента Toyota [Электронный ресурс] / Д. К. Лайкер. - Электрон. текстовые дан. - Москва : ООО "Альпина Паблишер", 2014. - 584 с. - ISBN 978-5-9614-1626-8.-Режим доступа:<http://znanium.com/go.php?id=519168>

4. Вэйдер, М. Инструменты бережливого производства: Минируководство по внедрению методик бережливого производства. [Электронный ресурс] — Электрон. дан. — М.: Альпина Паблишер, 2014. — 125 с. — Режим доступа: <http://e.lanbook.com/book/87822>

**4.1.3 Методическая литература к выполнению практических и лабораторных работ**

Методические рекомендации по изучению дисциплины Blackboard Learn [https://bb.kai.ru](https://bb.kai.ru/)

# **4.1.4 Перечень информационных технологий, используемых при осуществлении образовательного процесса по дисциплине (модулю)**

- Microsoft Windows XP Pro
- Kaspersky Endpoint Security 10
- Sumatra PDF
- $-7$ -Zip
- Opera
- Google Chrome
- Mozilla Firefox
- Microsoft Office Standard 2007
- Mozilla Firefox

# **4.1.5. Перечень ресурсов информационно-телекоммуникационной сети «Интернет», профессиональных баз данных, информационно-справочных систем, используемых при осуществлении образовательного процесса по дисциплине**.

1. Электронно-библиотечная система учебной и научной литературы. URL: [https://e.lanbook.com/.](https://e.lanbook.com/)

2. Электронно-библиотечная система учебной и научной литературы. URL: [http://ibooks.ru/.](http://ibooks.ru/)

3. Научно-техническая библиотека КНИТУ-КАИ. URL: [http://library.kai.ru/.](http://library.kai.ru/)

# **4.1.6 Дополнительное информационное обеспечение (современные профессиональные базы данных и информационные справочные системы (при необходимости))**

Единая база ГОСТов РФ http://gostexpert.ru

Научная электронная библиотека КиберЛенинка http://www.cyberleninka.ru

# **4.2 Материально-техническое обеспечение дисциплины (модуля) и требуемое программное обеспечение**

Описание материально-технической базы и программного обеспечения, необходимого для осуществления образовательного процесса по дисциплине (модулю) приведено соответственно в таблицах 4.1 и 4.2.

-

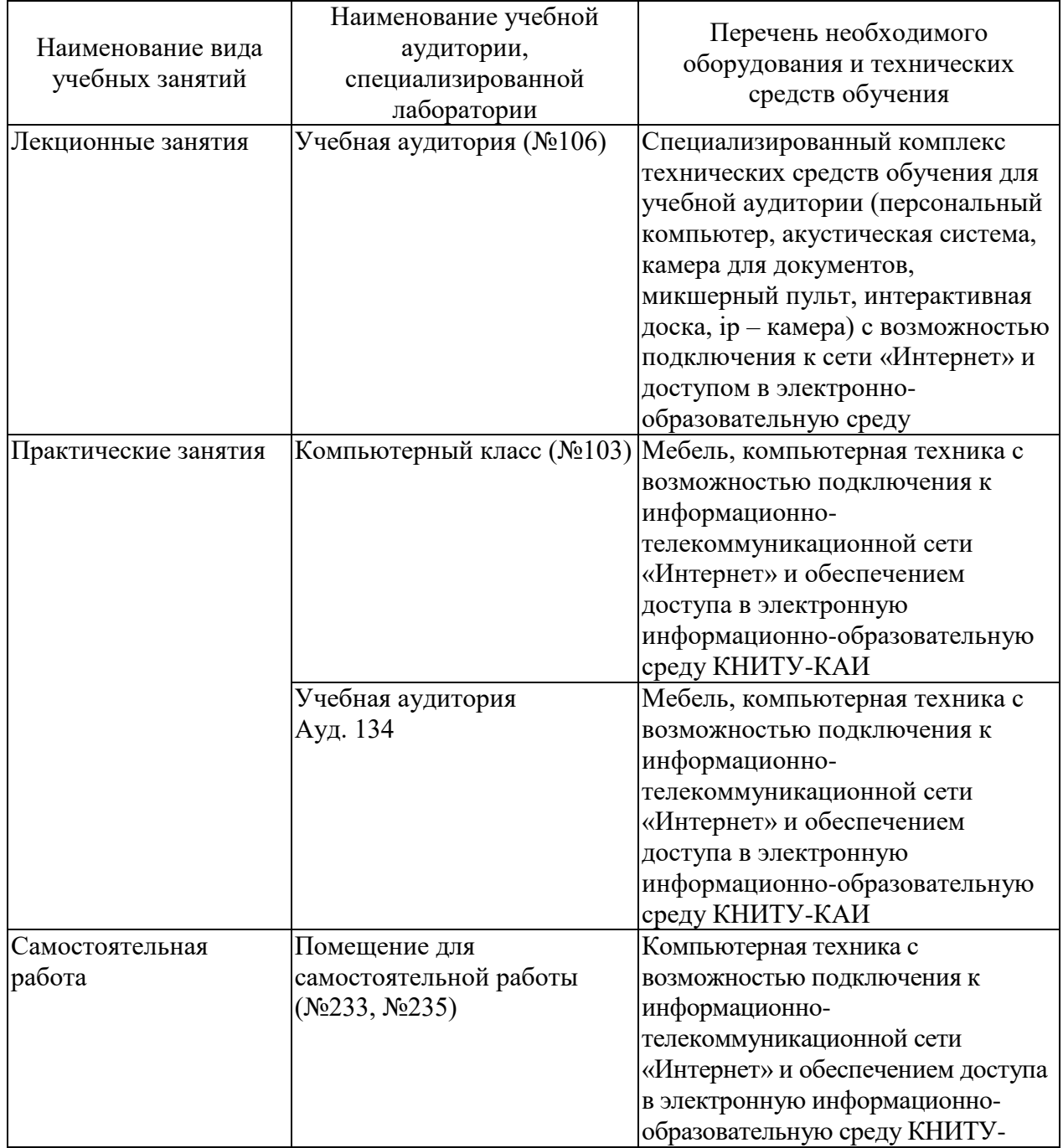

# Таблица 4.1 – Материально-техническое обеспечение дисциплины (модуля)

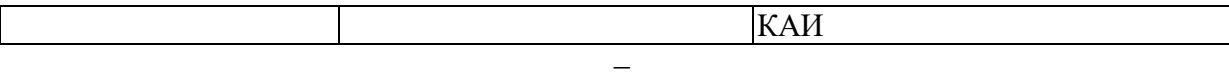

Таблица 4.2 – Лицензионное и свободно распространяемое программное обеспечение, в том числе отечественного производства, используемое при осуществлении образовательного процесса по дисциплине

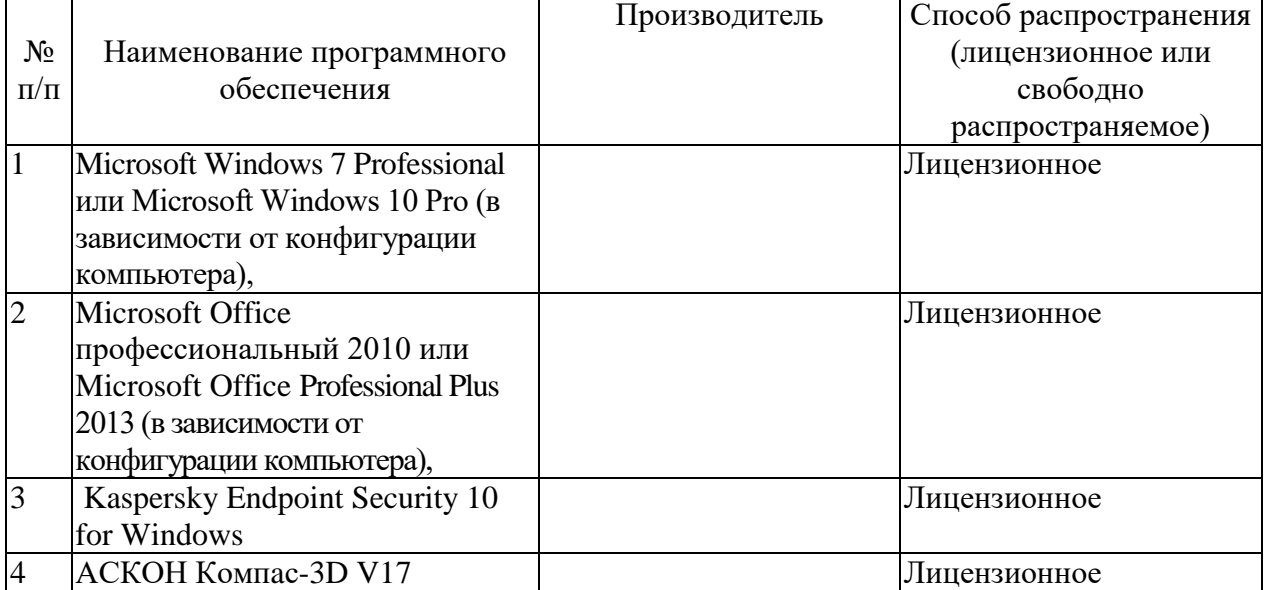

# **5 ОСОБЕННОСТИ РЕАЛИЗАЦИИ ДИСЦИПЛИНЫ (МОДУЛЯ) ДЛЯ ЛИЦ С ОГРАНИЧЕННЫМИ ВОЗМОЖНОСТЯМИ ЗДОРОВЬЯ И ИНВАЛИДОВ**

Обучение по дисциплине (модулю) обучающихся с ограниченными возможностями здоровья и инвалидов осуществляется с учетом особенностей психофизического развития, индивидуальных возможностей и состояния здоровья таких обучающихся.

Обучение лиц с ограниченными возможностями здоровья и инвалидов организуется как совместно с другими обучающимися, так и в отдельных группах.

Для лиц с ограниченными возможностями здоровья и инвалидов предусмотрены дополнительные оценочные материалы, перечень которых указан в таблице 5.1.

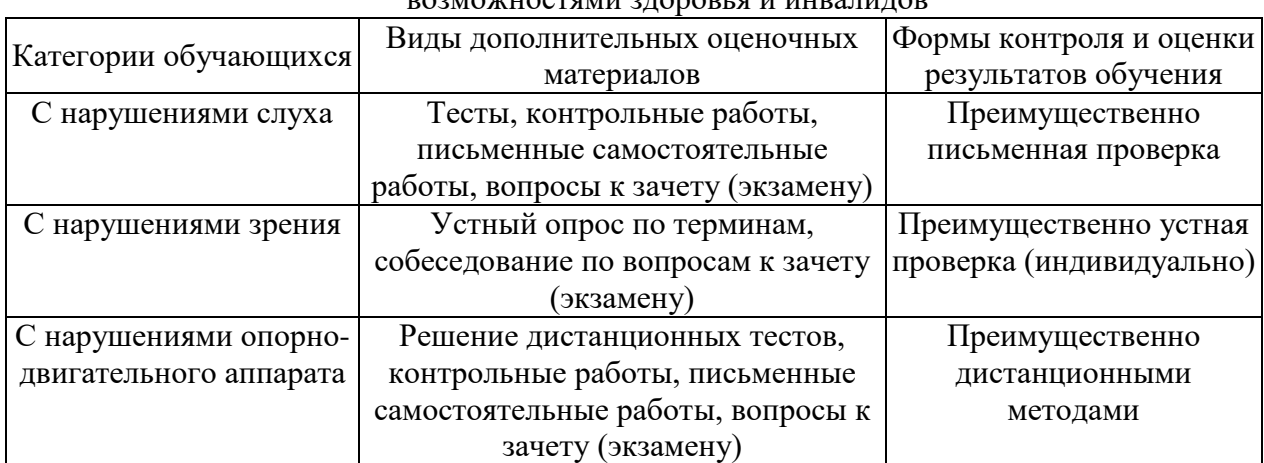

Таблица 5.1 – Дополнительные материалы оценивания для лиц с ограниченными возможностями здоровья и инвалидов

Для лиц с ограниченными возможностями здоровья и инвалидов предусматривается доступная форма предоставления заданий оценочных средств, например:

- в печатной форме;
- в печатной форме с увеличенным шрифтом;

– в форме электронного документа;

– методом чтения ассистентом задания вслух.

Лицам с ограниченными возможностями здоровья и инвалидам увеличивается время на подготовку ответов на контрольные вопросы. Для таких обучающихся предусматривается доступная форма предоставления ответов на задания, а именно:

- письменно на бумаге;
- набор ответов на компьютере;
- набор ответов с использованием услуг ассистента;
- представление ответов устно.

При необходимости для лиц с ограниченными возможностями здоровья и инвалидов процедура оценивания результатов обучения может проводиться в несколько этапов.

Учебно-методические материалы для самостоятельной и аудиторной работы обучающихся из числа лиц с ограниченными возможностями здоровья и инвалидов предоставляются в формах, адаптированных к ограничениям их здоровья и восприятия информации.

Освоение дисциплины (модуля) лицами с ограниченными возможностями здоровья и инвалидами осуществляется с использованием средств обучения общего и специального назначения.

При занятиях с обучающимися с нарушениями слуха предусмотрено использование звукоусиливающей аппаратуры, мультимедийных средств и других технических средств приема/передачи учебной информации в доступных формах, мобильной системы преподавания для обучающихся с инвалидностью. Учебная аудитория, в которой занимаются обучающиеся с нарушением слуха, оборудована компьютерной техникой, аудиотехникой, видеотехникой, электронной доской, мультимедийной системой.

При занятиях с обучающимися с нарушениями зрениями предусмотрено использование в лекционных и учебных аудиториях возможности просмотра удаленных объектов (например, текста на доске или слайда на экране) при помощи видеоувеличителей для комфортного просмотра.

# 6 ВНОСИМЫЕ ИЗМЕНЕНИЯ И УТВЕРЖДЕНИЯ<br>6.1 Лист регистрации изменений, вносимых в рабочую программу дисциплины<br>Лист регистрации изменений

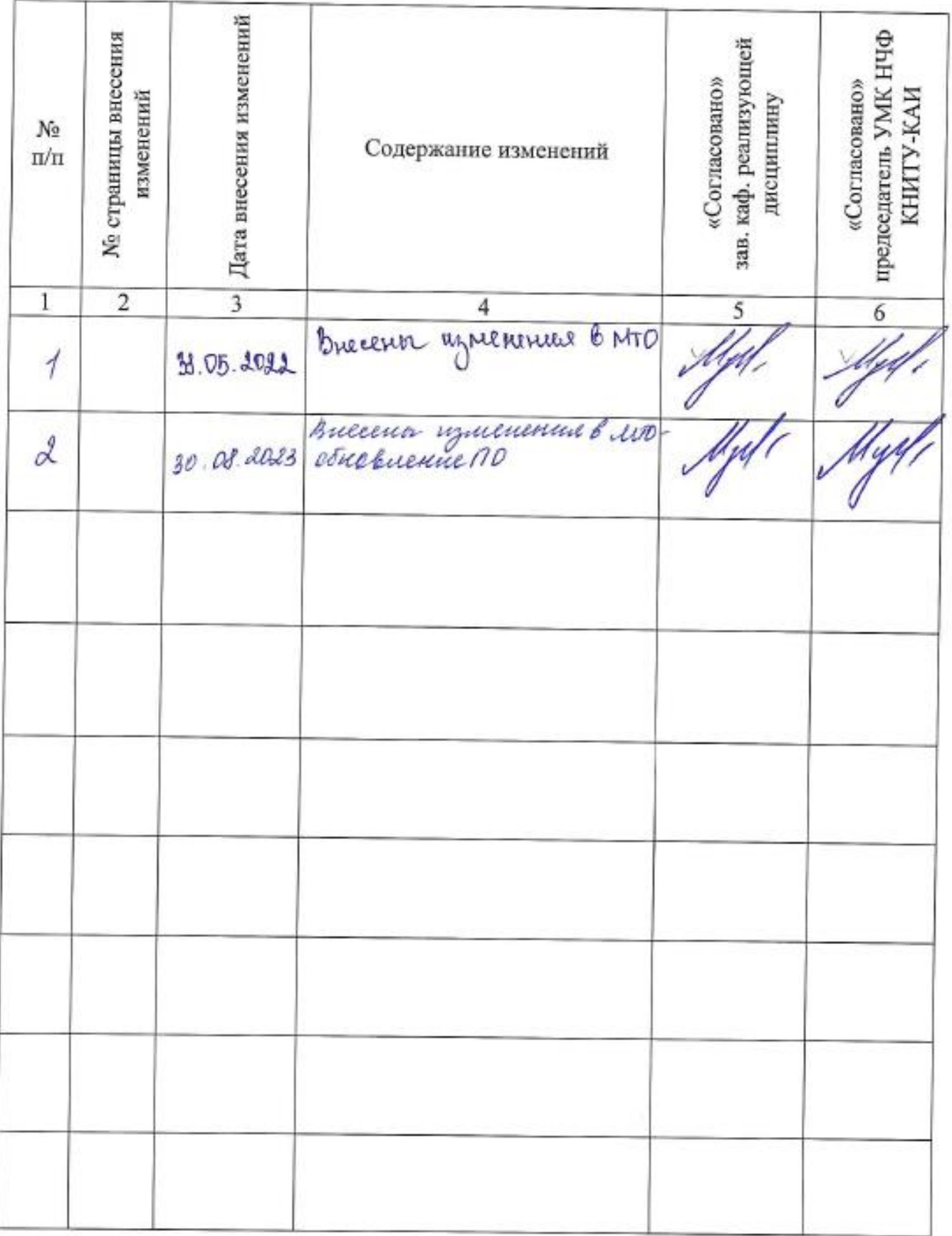

羞

6.2 Лист утверждения рабочей программы дисциплины на учебный год<br>Рабочая программа дисциплины утверждена на ведение учебного процесса в учебном году:

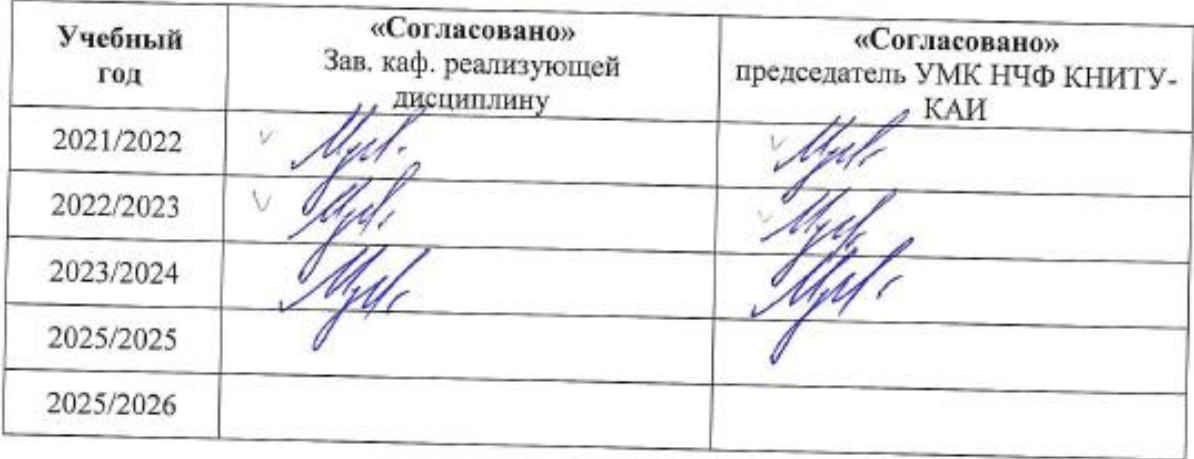